# 让开发自动化: 持续重构

使用静态分析工具识别代码味道

级别: 中级

Paul Duvall, CTO, Stelligent Incorporated

2008 年 7 月 31 日

重构是公认的改进现有代码的好方法。然而,如何通过一种一致且可重复的方式找到 需要重构的代码呢?本期的 *让开发自动化* 阐述了如何使用静态分析工具来识别需要 重构的代码味道,并举例说明了如何改进坏味道代码。

在过去的几年里,我曾看过很多项目的大量源代码,从精美的设计到像是用胶带绑定到一起的代 码。我写过新的代码也维护过其他开发人员的源代码。我喜欢编写新的代码,但也喜欢采用一些 现有的代码,以某种方法将其简化或将重复的代码提取到一个公共类中。在我早期的工作生涯 中,许多人都认为如果不编写新的代码就不会有好的效率。幸好,在 20 世纪 90 年代末, Martin Fowler 编写了 Refactoring 一书(参见 参考资料), 它使得在不改变外部行为的前提下改进现有 代码成为可能。

我在 本系列 中所一直推崇的就是*效率*: 如何减少耗时过程的冗余度, 更快速地执行它们。在本 文的任务中,我一样推崇这个目标,并且 将论述怎样更*有效地* 执行它们。

重构的一个典型方法是在引入新代码或更改方法时对现有 代码做出小小的变动。该技巧面临的挑战在于一个开发团 队的开发人员的应用方法不一致,并且很容易错失重构的 机会。这也正是我提倡使用静态分析工具识别编码违规的 原因所在。有了这些工具,您就能够从总体上了解代码 库, 并且处于类或方法的级别。幸运的是, 在 Java™ 程 序设计中,您可以选择的可免费下载的开源静态分析工具 很多: CheckStyle、PMD、FindBugs、JavaNCSS、 JDepend 等等。

#### 关于本系列

作为开发人员,我们致力于为用户 自动化流程;但许多开发人员疏忽 了自动化我们自己的开发流程的机 会。为此,我们编写了 让开发自动 化 系列文章,专门探讨软件开发流 程自动化的实践应用,为您介绍何 时 以及如何 成功应用自动化。

在本文中,您将学习如何:

- 使用 CheckStyle 度量圈复杂度(**cyclomatic complexity**),并提供诸如 **Replace Conditional with Polymorphism** 之类的重构, 以此来减少条件复杂度代码味道
- 使用 CheckStyle 评估代码重复率,并提供诸如 **Pull Up Method** 之类的重构,以此来移除 重复代码
- 使用 PMD(或 JavaNCSS)计算**源代码行**,并提供诸如 Extract Method 之类的重构, 以 此来淡化大类代码味道
- 使用 CheckStyle(或 JDepend)确定一个类的**传出耦合度(efferent coupling)**,并提 供诸如 **Move Method** 之类的重构,以此来除掉过多的导入代码味道

我将使用如下的通用格式来检查每一种代码味道:

- 1. 描述可以指示出代码里面的问题的味道
- 2. 定义可以找到该味道的度量方法
- 3. 展示可以度量代码味道的工具
- 4. 提供用于修复代码味道的重构和模式(在某些情况下)

实质上,这个方法提供了一个找到和修复整个代码库中的代码味道的一个框架。这样您就可以更 好地了解到代码库中较危险的部分,然后再做出更改。更好的是,我还会向您展示如何将这个方 法集成到自动构建中。

条件复杂度

您的代码有味道么?

所谓代码味道其实只是一种提示,

味道:条件复杂度

度量:圈复杂度

工具:CheckStyle、JavaNCSS 以及 PMD

重构:Replace Conditional with Polymorphism、Extract Method

## 味道

条件复杂度 可以以几种不同的方式出现在源代码中。这种 代码味道的一个例子就是含有多个条件语句, 如 if、 while 或者 for 语句。另一种条件复杂度是以 switch 语 句的形式呈现出来的,如清单 1 所示:

## 清单 **1.** 使用 **switch** 语句来执行条件行为

```
... 
switch (beerType) { 
   case LAGER: 
     System.out.println("Ingredients are..."); 
            ... 
            break; 
   case BROWNALE: 
     System.out.println("Ingredients are..."); 
            ... 
            break; 
   case PORTER 
     System.out.println("Ingredients are..."); 
            ... 
            break; 
   case STOUT: 
     System.out.println("Ingredients are..."); 
            ... 
            break; 
   case PALELAGER: 
     System.out.println("Ingredients are..."); 
            ... 
            break; 
   ... 
   default: 
     System.out.println("INVALID."); 
            ... 
            break; 
} 
...
```
switch 语句本身并没有不妥。但当一个语句包含太多的选择和代码时,它就可能暗示有需要重构 的代码。

#### 度量

要确定条件复杂度代码味道,需要确定方法的*圈复杂度*。圈复杂度是一种度量方法,由 Thomas McCabe 于 1975 年定义。圈复杂度数(Cyclomatic Complexity Number,CCN)度量一个方法 中某一路径的数量。无论一个方法中有多少条路径,它的起始 CNN 都从 1 开始。每一个条件构 造,如 if、switch、while 和 for 语句,都被分配一个 1 值和异常路径。一个方法的总的 CCN 表明了它的复杂度。很多人认为当 CCN 为 10 或超过 10 时, 就表明该方法过于复杂。

### 工具

提示一些内容可能存在错误。和模 式类似,代码味道提供了一个通用 词汇表,您可以用它来快速识别这 些类型的潜在问题。在文章中真实 地示范代码味道是很有难度的,因 为它可能包括很多行代码,这样就 过分地加大了文章的篇幅。因此, 我会只针对其中的一些味道进行示 范,然后您就可以根据查看特定代 码味道的经验进行推断, 识别出剩 余的代码味道。

CheckStyle、JavaNCSS、以及 PMD 都是度量圈复杂度的开源工具。清单 2 展示了用 XML 定 义的 CheckStyle 规则文件的一个代码片断。CyclomaticComplexity 模块定义了一个方法的 CCN 的最大限度。

#### 清单 **2.** 配置 **CheckStyle**,查找圈复杂度为 **10** 或大于 **10** 的方法

```
<module name="CyclomaticComplexity"> 
   <property name="max" value="10"/> 
</module>
```
用清单 2 的 CheckStyle 规则文件、清单 3 的 Gant 例子来示范如何将 CheckStyle 作为一个自 动构建的一部分来运行。(参见 什么是 Gant? 侧边栏):

#### 清单 **3.** 使用 **Gant** 脚本来执行 **CheckStyle** 检查

```
target(findHighCcn:"Finds method with a high cyclomatic complexity number"){ 
   Ant.mkdir(dir:"target/reports") 
   Ant.taskdef(name:"checkstyle", 
     classname:"com.puppycrawl.tools.checkstyle.CheckStyleTask", 
     classpathref:"build.classpath") 
   Ant.checkstyle(shortFilenames:"true", config:"config/checkstyle/cs_checks.xml", 
     failOnViolation:"false", failureProperty:"checks.failed", classpathref:"libdir") { 
     formatter(type:"xml", tofile:"target/reports/checkstyle_report.xml") 
     formatter(type:"html", tofile:"target/reports/checkstyle_report.html") 
     fileset(dir:"src"){ 
       include(name:"**/*.java") 
     } 
   } 
}
```
清单 3 中的 Gant 脚本创建了图 1 中展示的 CheckStyle 报 告。该图下面的部分指示出了一个方法的 CheckStyle 圈复杂 度违规。

#### 什么是 **Gant**?

Gant 是一个自动构建工具,

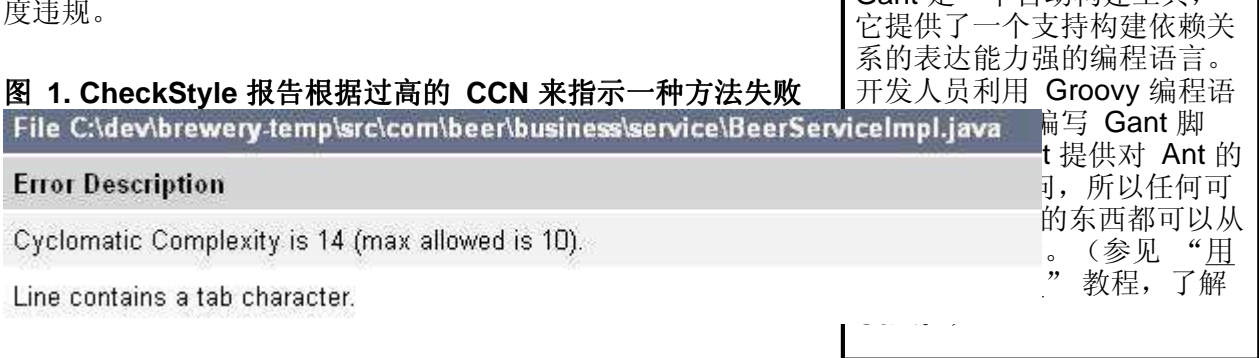

#### 重构

图 2 为用 UML 表示的 Replace Conditional with Polymorphism 重构:

### 图 **2.** 用多态替代条件语句

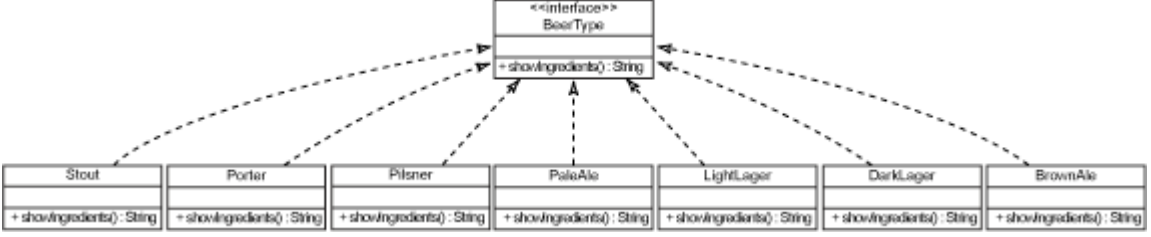

单击 此处 查看完整图。

在图 2中, 我:

- 1. 创建了一个叫做 BeerType 的 Java 界面
- 2. 定义了一个通用的 showIngredients() 方法
- 3. 为每一个 BeerType 创建了一个实现类

为了使文章保持简洁,我仅为每一个类提供一个方法的实现。显然,创建一个界面的方法可能不 只一个。重构能够使代码更易于维护,如 Replace Conditional with Polymorphism 和 Extract Method(本文稍后将会讨论)。

## 重复代码

味道: 重复代码

度量:代码重复率

工具:CheckStyle、PMD

#### 重构: Extract Method、Pull Up Method、Form Template Method、Substitute Algorithm

#### 味道

重复代码可能在代码库中悄然发生。有时,复制粘贴某些代码要比将该行为泛化到另一个类更简 单。但复制粘贴的方法存在一个问题,即它强制将代码复制多份,并且需要维护。而且当复制出 的代码发生轻微的变化而引发行为不一致时,就会发生更不易察觉的问题,具体取决于哪个方法 在执行该行为。清单 4 是一个关闭代码库连接的代码示例,相同的代码出现在两种方法中:

#### 清单 **4.** 重复代码

```
public Collection findAllStates(String sql) { 
... 
   try { 
     if (resultSet != null) { 
       resultSet.close(); 
     } 
    if (stmt != null) {
       stmt.close(); 
     } 
    if (conn != null) {
      conn.close(); 
    } 
    catch (SQLException se) { 
      throw new RuntimeException(se); 
    } 
 } 
... 
} 
... 
public int create(String sql, Beer beer) { 
... 
   try { 
     if (resultSet != null) { 
       resultSet.close(); 
     } 
    if (stmt != null) {
      stmt.close():
     } 
    if (conn != null) {
      conn.close();
```

```
 } 
    catch (SQLException se) { 
       throw new RuntimeException(se); 
    } 
 } 
... 
}
```
#### 度量

查找重复代码的度量方法是在代码库中的类的内部和其他 类之间搜索代码重复。没有工具的话,类间的重复就更难 评估。由于复制的代码通常都会发生一些轻微的变化,因 此不仅要度量完全相同的代码,而且要度量相似的代码, 两者都很重要。

#### 工具

PMD 的 Copy/Paste Detector (CPD) 与 CheckStyle 这

两种开源工具可以用于在整个 Java 代码库中查找相似的代码。清单 5 中的 CheckStyle 配置文 件例子示范了如何使用 StrictDuplicateCode 模块:

#### 清单 **5.** 使用 **CheckStyle** 找到至少 **10** 行重复代码

<module name="StrictDuplicateCode"> <property name="min" value="10"/> </module>

清单 5 中的 min 属性设置了 CheckStyle 将会标记出的最小重复行数, 以供查阅。在这样的情况 下,它将只指示出那些至少有 10 行类似或重复的代码块。

图 3 展示了自动构建运行后,清单 5 中的模块设置的结果:

#### 图 **3. CheckStyle** 报告指示代码重复度过高

File C:\dev\brewery-temp\src\com\beer\business\data\BeerDaoImpl.java

#### **Error Description**

Found duplicate of 5 lines in C:\dev\brewery-temp\src\com\beer\business\data\BeerDaolmpl.java, starting from line 54

Found duplicate of 5 lines in C:\dev\brewery-temp\src\com\beer\business\data\BeerDaolmpl.java, starting from line 90

#### 重构

在清单 6 中, 我用了 <u>清单 4</u> 中的重复代码, 使用了 Pull Up Method 重构来降低重复度 — 将行 为从较大方法提取到一个抽象类方法中:

#### 清单 **6. Pull Up Method**

```
... 
} finally { 
   closeDbConnection(rs, stmt, conn); 
} 
...
```
重复代码是难以避免的。我永远不会建议一 个团队去努力实现什么无 重复之类的目 标,这是不切实际的。然而,确保代码库中 的重复代码不会增多这样的目标是可以实现 的。使用诸如 PMD 的 CPD 或 CheckStyle 这样的静态分析工具, 您能够

#### 不要忘记编写测试程序

任何时候改变现有代码, 您都需要用诸如 JUnit 这样的框架编写相应的自动测试程序。修改现有 代码是存在风险的;而将这个风险降到最低的 种方法就是通过测试来验证该行为在现在和将来

我有性能更好的 **IDE**

IDE。

虽然在本文的例子中我使用 Gant 来运行查找特定味道的工具,但是 使用 IDE 也同样可以解决这些问 题。Eclipse IDE 就有很多静态分析 工具的插件。但我仍然推荐使用自 动构建工具,因为这样可以在其他 环境中运行集成构建,无需使用

将整个分析过程作为自动构建的一部分,持 续分析,确定代码重复度高的区域。 都有效。

长方法(大类)

味道:长方法(大类)

度量:源代码行数(SLOC)

工具:PMD、JavaNCSS、CheckStyle

重构: Extract Method、Replace Temp with Query、Introduce Parameter Object、Preserve Whole Object、Replace Method with Method Object

#### 味道

我一直在尝试坚持的一条经验法则是将方法限制在 20 行或 20 行以内。当然,这个原则也可能会 有例外,但如果我的方法超过 20 行的话,我就会更仔细地去了解它。通常情况下,长方法和条 件复杂度是息息相关的。而大类与长方法之间又有着必然的联系。我可以给您展示一个 2200 行 的方法,这个方法是我在需要维护的一个项目上发现的。我将整个含有 25000 行的代码的类打印 了出来,让我的同事来找出里面的错误。这么说吧,当我把打印出来的代码沿着走廊卷起来的时 候,他们就已经同意我的看法了。

清单 7 中高亮显示的部分展示了一个长方法代码味道示例的一小部分:

#### 清单 **7.** 长方法代码味道

```
public void saveLedgerInformation() { 
... 
try { 
  if (ledger.getId() != null && filename == null {
     getLedgerService().saveLedger(ledger); 
   } else { 
     accessFiles().decompressFiles(files, filenames); 
   } 
   if (!files.get(0).equals(upload)) { 
    upload = files.get(0);filename = filenames.get(0):
   } 
   if (invalidFiles.isUnsupported(filename)) { 
     setError(fileName, message.getMessage()); 
   } else { 
   LedgerFile entryFile = accessFiles().add(upload, filename); 
   if (fileType != null && FileType.valueOf(fileType) != null) { 
    entryFile.setFileType(FileType.valueOf(fileType));
   } 
   getFileManagementService().saveLedger(ledger, entryFile); 
   if (!FileStatus.OPENED.equals(entryFile.getFileStatus())) { 
     getFileManagementService().importLedgerDetails(ledger); 
   } 
   if (uncompressedFiles.size() > 1) { 
     Helper.saveMessage(getText("ledger.file")); 
   } 
   if (user.getLastName() != null) { { 
    SearchInfo searchInfo = ServiceLocator.getSearchInfo();
    searchInfo.setLedgerInfo(null);
     isValid = false;
```

```
 setDefaultValues(); 
     resetSearchInfo(); 
     if (searchInfoValid && ledger != null) { != null) { 
       isValid = true; 
     } 
   } 
} catch (InvalidDataFileException e) { 
  ResultType result = e.getResultType();
   for (ValidationMessage message : result.getMessages()) { 
     setError(fileName, message.getMessage()); 
   } 
   ledger.setEntryFile(null); 
} ...
```
#### 度量

在过去的几年里, SLOC 度量方法被误认为是高效率的象征。尽管我们都知道, 并不一定是行数 越多越好。但说到复杂度,SLOC 可是一个有用的度量方法。一个方法(或类)的行数越多,将 来维护其代码就可能越难。

#### 工具

清单 8 中的脚本为长方法(大类)找到了 SLOC 度量方法:

#### 清单 **8.** 识别过大的类和方法的 **Gant** 脚本

```
target(findLongMethods:"runs static code analysis"){ 
 Ant.mkdir(dir:"target/reports") 
 Ant.taskdef(name:"pmd", classname:"net.sourceforge.pmd.ant.PMDTask", 
    classpathref:"build.classpath") 
 Ant.pmd(shortFilenames:"true"){ 
    codeSizeRules.each{ rfile -> 
     ruleset(rfile) 
    } 
    formatter(type:"xml", tofile:"target/reports/pmd_report.xml") 
    formatter(type:"html", tofile:"target/reports/pmd_report.html") 
    fileset(dir:"src"){ 
      include(name:"**/*.java") 
    } 
   } 
}
```
我又使用了 Gant 访问 Ant API 来执行 Ant 任务。在清单 8 中, 我调用 PMD 静态分析工具来搜 索代码库中的长方法。PMD(连同 JavaNCSS 与 CheckStyle)也可以用于查找长方法、大类以 及其他代码味道。

#### 重构

清单 9 展示了用 Extract Method 重构来减少 清单 7 中的长方法代码味道的一个例子。将清单 7 的方法中的行为提取到清单 9 的代码中以后,我就可以从清单 7 的 saveLedgerInformation() 方法中调用新建的 isUserValid() 方法了:

#### 清单 **9. Extract Method** 重构

```
private boolean isUserValid(User user) { 
   boolean isValid = false; 
   if (user.getLastName() != null) {
```

```
 SearchInfo searchInfo = ServiceLocator.getSearchInfo(); 
    searchInfo.setLedgerInfo(null);
     setDefaultValues(); 
     resetSearchInfo(); 
     if (searchInfoValid && ledger != null) { 
       isValid = true; 
     } 
   } 
   return isValid; 
}
```
通常,长方法和大类也暗示着存在其他代码味道,如条件复杂度和重复代码。因此,找到这些长 方法和大类也就可以修复其他的问题了。

# 太多导入

味道:太多导入

度量: 传出耦合(每个类的扇出(fan-out))

工具:CheckStyle

**重构: Move Method、Extract Class** 

#### 味道

太多导入 表明一个类过多地依赖于其他的类。您会注意到,由于一个类与很多其他的类耦合得太 紧密,修改这个类会导致必须对很多其他的类进行修改,这时就说明这个类存在这种代码味道 了。清单 10 中的多个导入就是一个例子:

#### 清单 **10.** 一个类中的多个导入

```
import com.integratebutton.search.SiteQuery; 
import com.integratebutton.search.OptionsQuery; 
import com.integratebutton.search.UserQuery; 
import com.integratebutton.search.VisitsQuery; 
import com.integratebutton.search.SiteOuery:
import com.integratebutton.search.DateQuery; 
import com.integratebutton.search.EvaluationQuery; 
import com.integratebutton.search.RangeQuery 
import com.integratebutton.search.BuildingQuery; 
import com.integratebutton.search.IPQuery; 
import com.integratebutton.search.SiteDTO:
import com.integratebutton.search.UrlParams:
import com.integratebutton.search.SiteUtil;
import java.text.DateFormat; 
import java.text.ParseException:
import java.text.SimpleDateFormat; 
import java.util.ArrayList; 
import java.util.Calendar; 
import java.util.Collection; 
import java.util.Collections; 
import java.util.Date; 
import java.util.HashMap:
import java.util.List; 
import java.util.Map;
```

```
import org.apache.log4j.Logger;
...
```
## 度量

找到带有太多责任的类的一个方法就是通过*传出耦合* 度量方法,亦指*扇出复杂度*。扇出复杂度给 被分析的类所依附的每一个类赋值 1。

## 工具

清单 11 展示了一个用 CheckStyle 设置最大扇出复杂度数的例子:

#### 清单 **11.** 使用 **CheckStyle** 设置最大扇出复杂度

```
<module name="ClassFanOutComplexity"> 
   <property name="max" value="10"/> 
</module>
```
### 重构

修复由于太多导入而引发的耦合过紧的方法有很多种。对 于诸如 清单 10 中那样的代码来说,可用的重构就包括 Move Method 重构:将方法从单独的 \*Query 类移动到 Java 界面,并定义所有 Query 类必须实现的通用方法。 然后再使用 工厂方法 模式,这样耦合度就与界面相关联 了。

#### **Refactoring to Patterns**

工厂方法 模式是应用重构时可以实 现的多种设计模式之一。用工厂方 法创建类无需显式定义正在创建的 实际的类。这个模式可以使界面比 实现类更简单。当根据代码味道实 现重构时,您也可以使用其他的设 计模式;参见 参考资料 查看专门 研究这个概念的书籍的链接。

通过使用 Gant 自动构建脚本执行 CheckStyle Ant 任 务,我可以搜索代码库,查找过多依赖于其他类的类。当 修改这些类中的代码时, 就能够实现特定的重构(比如 Move Method) 和特定的设计模式, 以逐 步改进可维护性。

## 重构……要尽早且要经常进行

持续集成(Continuous Integration, CI)就是经常集成变更。正如其典型的实现方式一样,每当 对项目的版本控制储存库做出一个更改时,运行于独立机器上的自动 CI 服务器就会触发一个自动 构建。为了确保 清单 3 和 清单 8 中的脚本可以在对数据库做出更改时一致地运行, 您需要配置 一个诸如 Hudsona 这样的 CI 服务器(参见 参考资料)。Hudson 是以 WAR 文件的形式发布 的,您可以将它放入任何 Java Web 容器中。

由于 <u>清单 3</u> 和 清单 8 中的例子使用了 Gant, 下面我就简要介绍一下配置 Hudson CI 服务器以 运行 Gant 脚本的步骤:

- 1. 在 Hudson 的仪表板上为 Hudson 安装 Gant 插件: 首先选择 Manage Hudson, 再选择 **Manage Plugins**,然后选择 **Available** 选项卡。在这个选项卡上选中 Gant 插件复选框, 然后单击 **Install** 按钮。
- 2. 重新启动 Web 容器(例如,Tomcat)。
- 3. 选择 Manage Hudson,然后选择 Configure System。在 Gant installation 部分,键入 一个惟一的名称以及 Groovy 安装到运行 Hudson 的机器上的位置。保存所作更改。
- 4. 返回到仪表板(选择 Hudson 链接),选择一个 existing Hudson Job,再选择 **Configure**,然后单击 **Add build step** 按钮,选择 **Invoke Gant script** 选项。

配置 Hudson,使其运行使用 Gant 编写的自动构建脚本。一旦诸如长方法和条件复杂度这样的 代码味道被引入到代码库中,您立刻就会得到与它们相关的度量方法的反馈。

# 其他味道与重构

并非所有的味道都有相关的度量方法。但是,静态分析工具能够揭露的味道不止我所示范的这 些。表 1 列举了其他的代码味道、工具、以及可能的重构例子:

### 表 **1.** 其他味道与重构

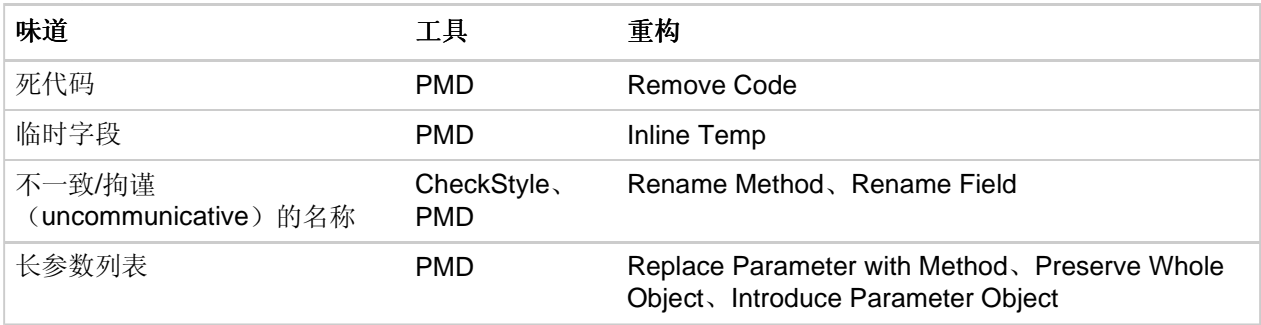

本文提供了一种使代码味道与一种度量方法相关的模式,这种度量方法可以配置为通过自动静态 分析工具标记。您可以使用或不使用特定的设计模式来进行重构。这为您提供了一个以可重复的 方式一致地查找和修复代码味道的框架。我坚信本文的例子也有助于您使用静态分析工具来查找 本文未涉及到代码味道。

## 参考资料

#### 学习

- 您可以参阅本文在 developerWorks 全球网站上的 英文原文。
- 让开发自动化 (Paul Duvall, developerWorks): 阅读整个系列的文章。"持续检查" (2006年 8月)以及 "用 Eclipse 插件提高代码质量" (2007年 1月)部分与本文的 主题密切相关。
- Smells to Refactorings:一个表格,其中列出了特定的代码味道的推荐重构方法。
- Refactoring: Improving the Design of Existing Code (Martin Fowler, Addison-Wesley Professional, 1999 年): 关于改进现有代码库设计的最基本的书籍。
- Alpha List of Refactorings: Martin Fowler 编写的重构列表。
- Refactoring to Patterns (Joshua Kereviesky, Addison-Wesley Professional, 2004 年):将设计模式应用于重构来改进代码。我是在听了 Josh 在丹佛的 Agile 2005 上的讲 话后才有了将一个大的类打印出来的想法的。
- "追求代码质量:监视圈复杂度"(Andrew Glover,IBM developerWorks,2006 年 3 月):介绍当代码复杂度太高时该怎么办。
- "追求代码质量: 用代码度量进行重构" (Andrew Glover, IBM developerWorks, 2006 年 5 月): 用代码度量和 Extract Method 模式进行有目的地重构。
- " Continuous Integration: Improving Software Quality and Reducing Risk " (Paul Duvall 等, Addison-Wesley Signature Series, 2007年): 第 7 章 (*持续检查*)涵盖了本文中所 涉及的很多工具。
- "用 Gant 构建软件" (Andrew Glover, developerWorks, 2008 年 5 月): 阅读教程, 学习如何灵活使用 Gant 构建软件。
- "(Ant to Gant) automagically" (Andrew Glover, The Disco Blog, 2008 年 4 月): 基

于现有 Ant 脚本生成 Gant 脚本。

- "Gant with Hudson in 5 steps" (Andrew Glover, The Disco Blog, 2008 年 5 月): 配 置 Hudson 持续集成服务器,以运行 Gant 构建脚本。
- "追求代码质量:软件架构的代码质量"(Andrew Glover, IBM developerWorks, 2006 年 4 月):使用耦合度量支持系统架构。
- 浏览 技术书店,查看关于上述主题和其他技术主题的书籍。
- developerWorks Java 技术专区:这里有数百篇关于 Java 编程的文章。

#### 获得产品和技术

- Gant:下载 Gant,开始以一种可预测、可重复的方式构建软件。
- CheckStyle:下载 CheckStyle,搜集度量并更好地评估代码味道。
- PMD:下载 PMD,搜集度量并更好地评估代码味道。
- Hudson: 一个免费且开源的持续集成服务器。

#### 讨论

- Improve Your Code Quality 论坛: developerWorks 的定期投稿人 Andrew Glover 作为顾 问在此论坛中贡献他丰富的专家经验,主要关注改进代码质量的问题。
- 加速开发空间: developerWorks 的定期投稿人 Andrew Glover 维护的一站式门户网站, 包 含开发人员测试、持续集成、代码度量和重构等内容。
- 访问 developerWorks blog 并加入 developerWorks 社区。

# 关于作者

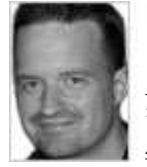

Paul Duvall 是 Stelligent Incorporated 的 CTO, 该公司是一家咨询公司, 帮助开发团 队交付可立即投入生产的软件。他是 Addison-Wesley Signature 系列书籍 Continuous Integration: Improving Software Quality and Reducing Risk (Addison-Wesley, 2007 年)的作者之一。他对 UML 2 Toolkit (Wiley, 2003年)和 No Fluff Just Stuff Anthology (Pragmatic Programmers, 2007年)也有贡献。

Java 和所有基于 Java 的商标是 Sun Microsystems, Inc. 在美国和/或其他国家的商标。 其他公司、 产品或服务的名称可能是其他公司的商标或服务标志。

IBM 公司保留在 developerWorks 网站上发表的内容的著作权。未经IBM公司或原始作者的书面明确 许可,请勿转载。如果您希望转载,请通过 提交转载请求表单 联系我们的编辑团队。